## Telstra IP Telephony – VVX 410/411 Phone Quick Reference Guide

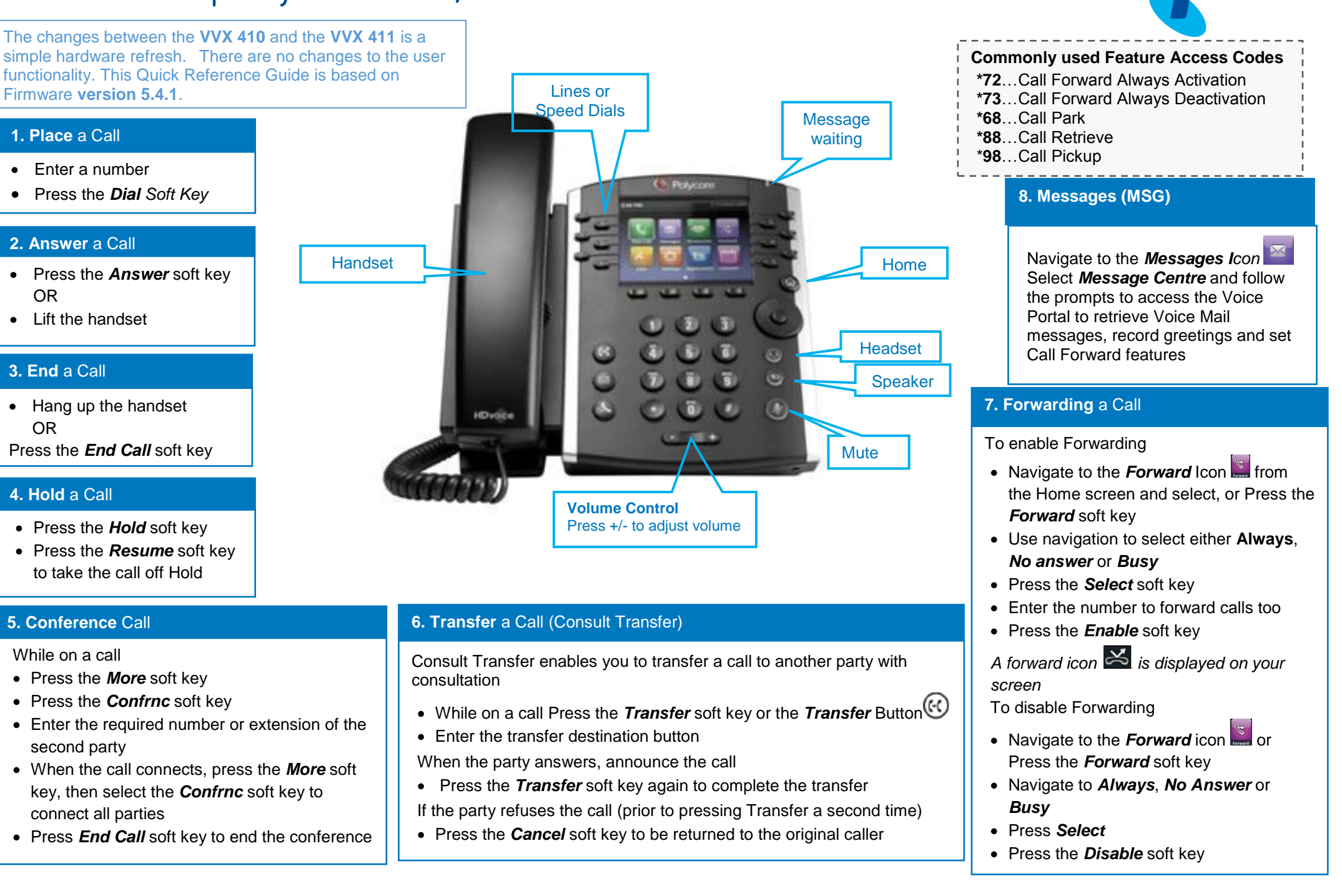